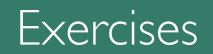

## Exercise #1 Brainstorm uses of a Pencil

Five minutes:

Write down as many uses for a pencil as you can.

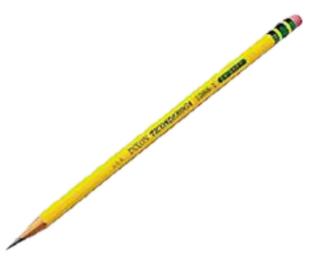

Please download the exercise in the assignments tab: https://ex-situ.lri.fr/teaching/fundamentals-of-situated-interaction#assignments then upload it with your name and exercise #1.

#### Exercise #2 Situated Pencil Activities

Five minutes:

Think of four activities such as: gardening, cooking, dressing

For each, come up with at least five new uses for a pencil

Please download the exercise in the assignn https://ex-situ.lri.fr/teaching/fundamentals-of-situated-i then upload it with your name and exercise #2.

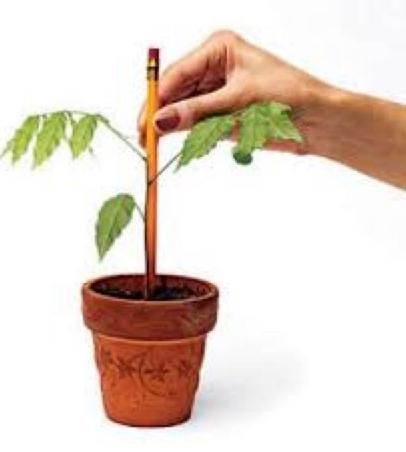

#### Reflection

Was it easier the second time?

Did you find any uses across activities?

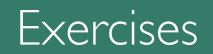

We define physical tools through use

## What can we learn from physical tools ?

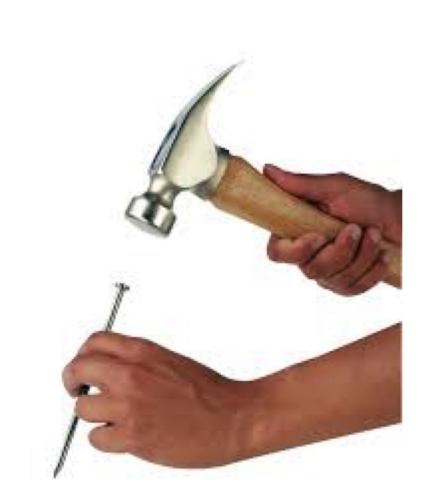

## What can we learn from physical tools ?

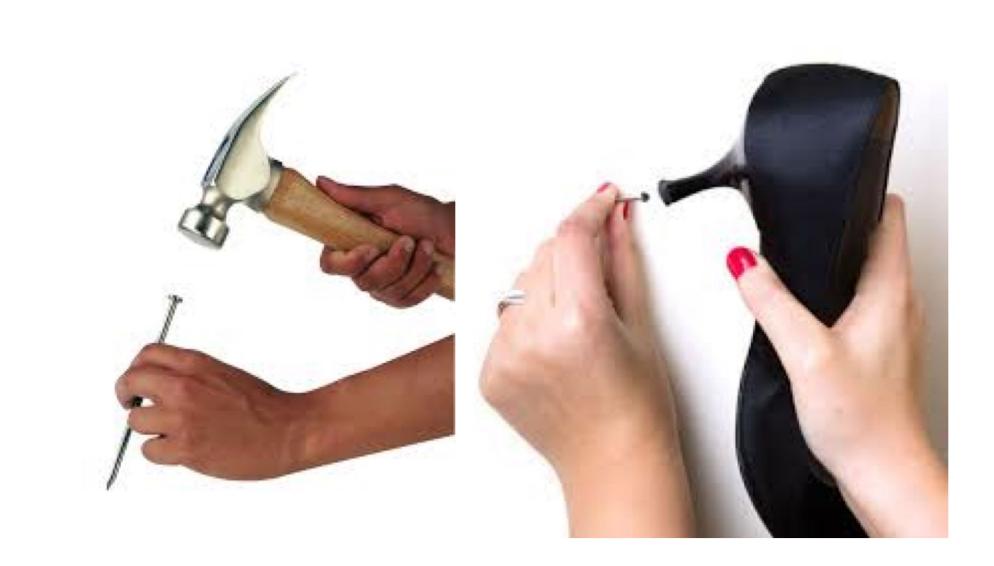

Physical tools: easy to reinterpret or make mistakes

## We can appropriate physical tools

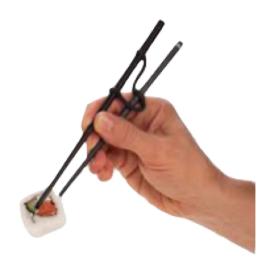

# We can appropriate physical tools

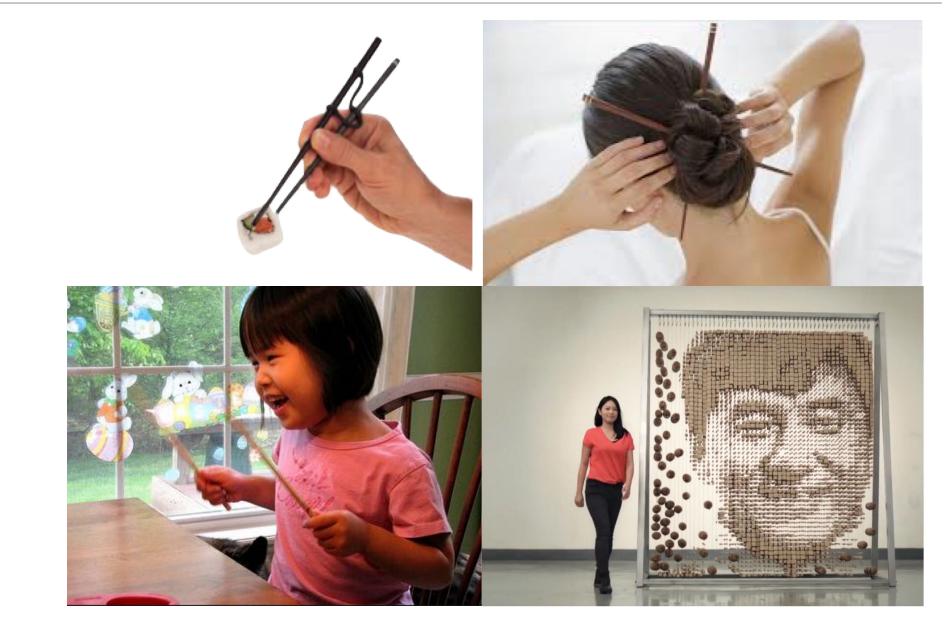

## We can appropriate physical tools

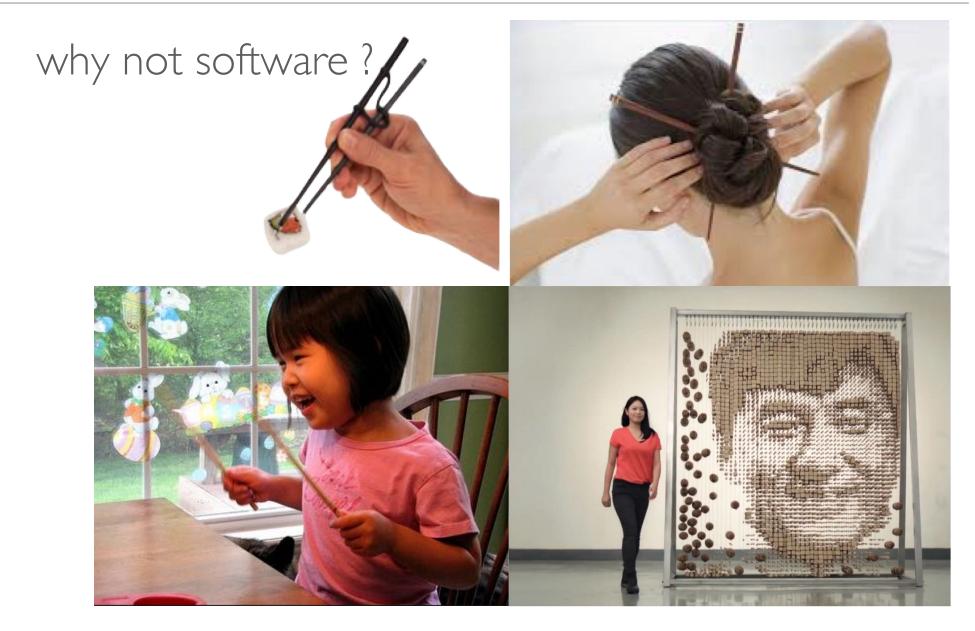

# Exercise #3 Graphical Objects as Tools

Create a drawing with properly aligned and distributed objects without using any 'official' tools:

No ''align'' command No ''distribute'' command No ''rotate'' command

Just: create, copy, paste, move, resize, and color circles, rectangles and text Download from the assignments tab: https://ex-situ.lri.fr/teaching/fundamentals-of-situatedinteraction#assignments Upload with your name and exercise #3.

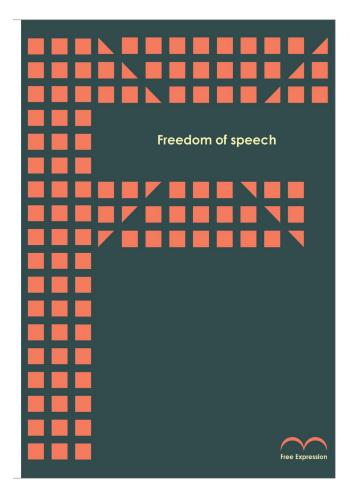

Imagine needing the manufacturer's stick to hit a drum !

#### We also choose our own physical tools

## Why do software applications choose for us ?

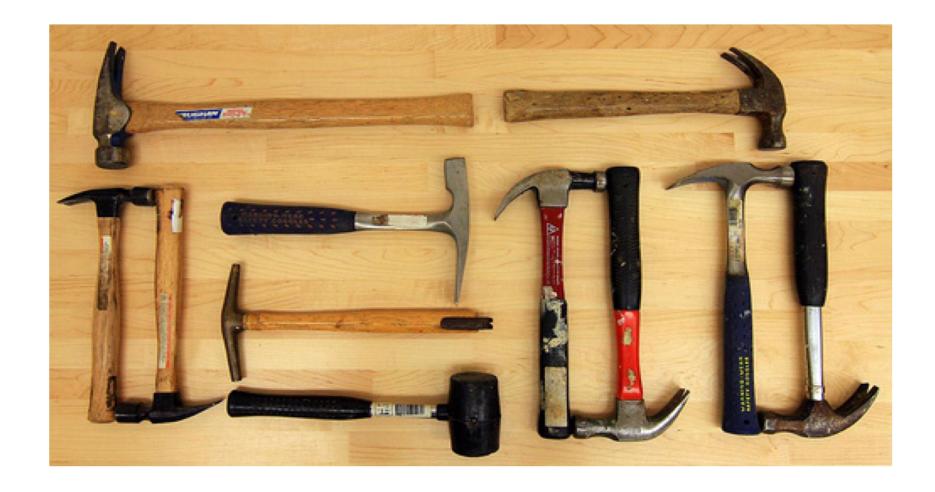

# Exercise #4 Finding Digital Tools

#### Choose a creative software application such as Microsoft Word

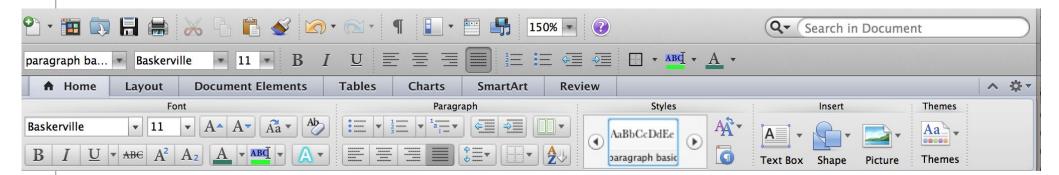

Take a screen shot of one toolbar.

Count how many discrete tools appear on the screen

Give each tool a name and a brief description of what it does, with pointers to the screenshot

Shape: choose a shape to insert

Please download the exercise in the assignments tab: https://ex-situ.lri.fr/teaching/fundamentals-of-situated-interaction#assignments then upload it with your name and exercise #4.

#### Next Week

Send:

```
Exercises I, 2, 3 and 4
Bring a printout of Exercise 3
```

Read:

Beaudouin-Lafon, M. (2000). Instrumental Interaction: an Interaction Model for Designing Post-WIMP User Interfaces. *Proc. ACM Human Factors in Computing Systems*, CHI 2000, The Hague (The Netherlands), CHI Letters 2(1):446-453, ACM Press.

Beaudouin-Lafon, M. & Mackay, W. (2000). Reification, Polymorphism and Reuse: Three Principles for Designing Visual Interfaces. *Proc. Advanced Visual Interfaces*, AVI 2000, Palermo (Italie), ACM Press, pp 102-109.